#### **MODULE DESCRIPTION**

#### **General**

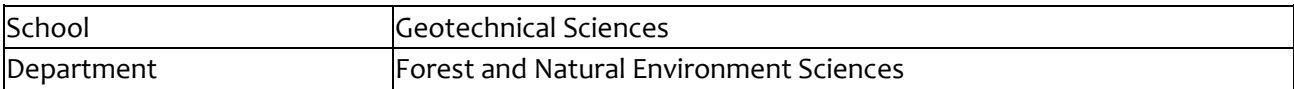

## **Module Information**

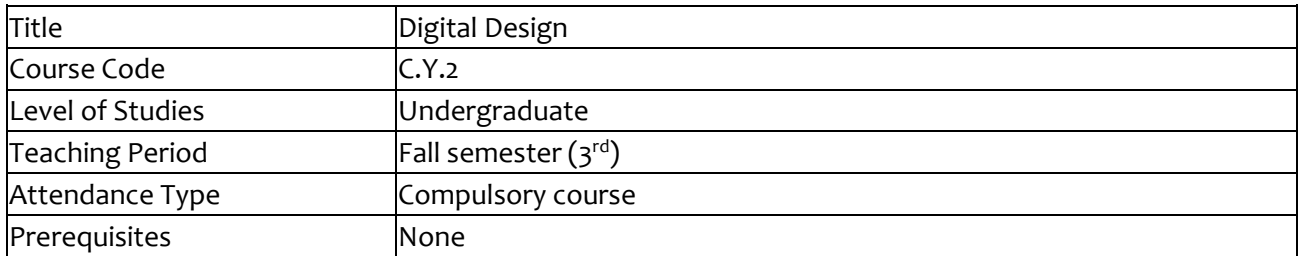

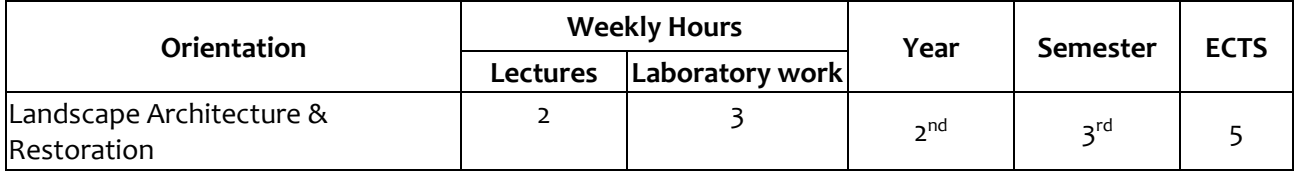

### **Faculty Instructor**

Athanasios D. STYLIADIS

# **Type of Module**

- $\overline{\mathbf{v}}$ General Foundation
- $\square$  Specific Foundation / Core
- Knowledge Deepening / Consolidation

# **Mode of Delivery**

- $\overline{\mathbf{v}}$ Face to face
- $\overline{\mathbf{v}}$ Distance learning

# **Digital Module availability**

- $\overline{\mathbf{v}}$ E-Study Guide
- $\sim$ Departments Website
- $\mathcal{L}_{\mathcal{L}}$ E-Learning

# **Language**

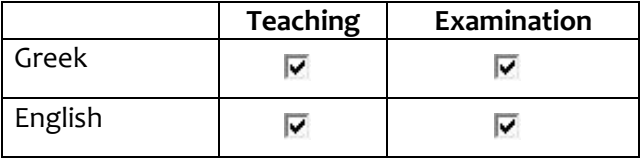

## **Erasmus**

⊽ The course is offered to exchange programme students

### **Learning Outcomes**

• Familiarity with the functionalities and graphical user interfaces (GUIs) of modern digital design platforms.

• Development of the graphical information & algorithms discussion (in two dimensions).

• The rules for viewing and geometric transformations of the graphical information (in two dimensions).

• Discussion of real life applications in the Forest and Natural Environment sciences.

#### **List of General Competences**

- п Apply knowledge in practice
- $\overline{\mathbf{v}}$ Work autonomously
- $\overline{\mathbf{v}}$ Work in teams
- $\overline{\phantom{a}}$ Work in an international context
- ⊽ Work in an interdisciplinary team
- $\overline{\phantom{a}}$ Respect natural environment
- ⊽ Advance free, creative and causative thinking

# **Module Content (Syllabus)**

**•** The raster-scan CRT technology.

- The two-dimensional display algorithms (Vector & Raster transformations, Scan-conversion algorithms).
- Graphic information & basic geometric transformations.
- Applications of geometric and optical transformations in two dimensions.
- Applications of compound transformations in two dimensions.
- Discussion of applications in Forest and Natural Environment sciences (e.g. area measurements, volume measurements, forest-cadastre land registry).

### **Educational Material Types**

- ⊽ Book
- Г Notes
- $\overline{\mathcal{L}}$ Slide presentations
- ⊽ Video lectures
- г Multimedia
- ⊽ Interactive exercises
- T Other:

# **Use of Information and Communication Technologies**

- $\overline{\mathbf{v}}$ Use of ICT in Course Teaching
- $\overline{\mathbf{v}}$ Use of ICT in Laboratory Teaching
- ⊽ Use of ICT in Communication with Students
- ⊽ Use of ICT in Student Assessment

## **Module Organization**

Please fill in the workload of each course activity

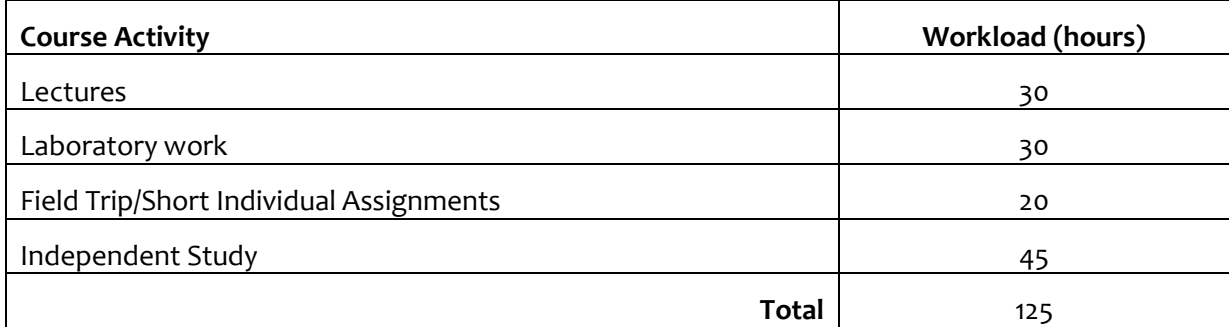

#### \* 1 ECTS unit corresponds to 25 hours of workload

#### **Student Assessment Methods**

- Written Exam with Multiple Choice Questions
- $\Box$  Written Exam with Short Answer Questions
- **EXTENDED Written Exam with Extended Answer Questions**
- **Written Assignment**
- $R$ eport
- $\overline{\mathsf{C}}$  Oral Exams
- $\overline{\mathbf{v}}$  Laboratory Assignment

# **Suggested Bibliography (Eudoxus and additional bibliography)**

- Athanasios D. Styliadis, «Computer Graphics», Ziti Publications, Thessaloniki, ISBN: 960-431-510-2, Eudoxus code: 11193.
- Ioannis PITAS, «Image Processing», ISBN: 978-960-91564-3-1, Eudoxus code: 8020.
- Themis PANAGIOTOPOULOS & George ANASTASAKIS, «Computer Graphics Visual Reality».